# **6. XML-Datenbanken: Datendefinition**

- **E** XML
- $\mathbb{R}^3$ DTD
- $\mathbb{R}^3$ Namensräume
- **NEXAL Schema** 
	- Typen
	- Deklarationen
	- Integritätsbedingungen
- Modellierungsstile (Matroschka-, Salami-, Jalousie-Design)
- $\mathbb{R}^3$ Nutzung mehrerer Schemas

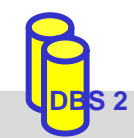

#### **XML – eXtensible Markup Language**

- $\mathbb{R}^3$  Beschreibung semistrukturierter Daten / Dokumente (Text + flexible Struktur)
- $\mathcal{L}_{\mathcal{A}}$  Markup-Sprache: Dokumentabschnitte werden durch Marker ausgezeichnet
	- hervorgegangen aus SGML und HTML

SGML

- –Standard Generalized Markup Language
- Problem: sehr hohe Komplexität
- **HTML: HyperText Markup Language** 
	- -SGML-Anwendung
	- feste Menge an Auszeichnungselementen:
	- nicht erweiterbar

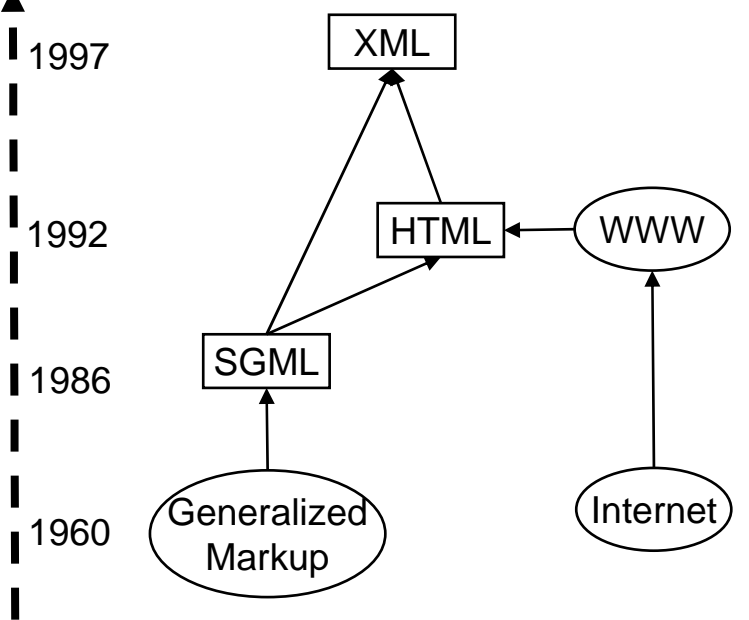

Quelle: Neil Bradley: The XML Companion

- XML: Empfehlung des W3C World Wide Web Consortium (1998)
	- SGML-Kompatibilität
	- einfach anwendbar, klare und lesbare Dokumentformate
	- Schemaunterstützung

### **XML - Beispiel**

#### ■ XML-Dokumente haben Baumstruktur

- Schachtelung von Elementen (= Baumknoten)
- Elemente können neben Unterelementen Attribute bzw. Inhalt (z.B. Text) aufweisen

```
<?XML version="1.0"?>
<!DOCTYPE Vorlesungsverzeichnis SYSTEM
  "http://dbs.uni-leipzig.de/dtd/VLVerzeichnis.dtd"
>
<VLVerzeichnis><Vorlesung Uhrzeit="15:15 Uhr"
>
     <Thema>DBS2</Thema><Dozent><Name>Prof. Rahm</Name><Einrichtung>Uni Leipzig</Einrichtung>
     </Dozent></Vorlesung>
</VLVerzeichnis>
```
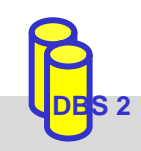

### **XML: Elemente und Attribute**

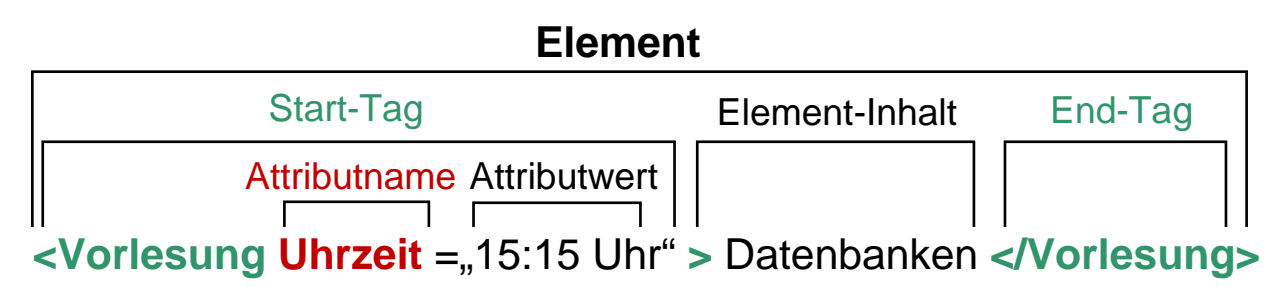

- $\mathbb{R}^3$  Elemente
	- Start- und End-Tag müssen vorhanden sein. Ausnahme: leeres Element (Bsp. <Leer />)
	- feste Reihenfolge von Geschwisterelementen (Reihung ist wichtig!)
	- Element-Inhalt besteht entweder nur aus weiteren Elementen (element content) oder aus Zeichendaten optional vermischt mit Elementen (mixed content)
- $\mathbb{R}^3$  Attribute
	- Attributwerte können nicht strukturiert werden
	- Attributreihenfolge beliebig
- $\mathbb{R}^3$ Groß-/Kleinschreibung ist relevant (gilt für alle Bezeichner in XML)
- Weitere XML-Bestandteile (hier nicht behandelt): Entities, Processing Instructions, Kommentare

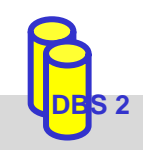

#### **XML-Strukturdefinition: DTD**

#### ■ DTD (Document Type Definition) / Schema optional

- wohlgeformt: XML-Daten sind syntaktisch korrekt
- gültig: XML-Daten sind wohlgeformt und entsprechen einer DTD

**<?XML** *version*="1.0"**?> <!DOCTYPE** Vorlesungsverzeichnis **SYSTEM** "http://dbs.uni-leipzig.de/dtd/VLVerzeichnis.dtd" **> <VLVerzeichnis><Vorlesung** *Uhrzeit*="15:15 Uhr" **> <Thema>**DBS2**</Thema><Dozent><Name>**Prof. Rahm**</Name><Einrichtung>**Uni Leipzig**</Einrichtung> </Dozent></Vorlesung> </VLVerzeichnis>**

#### **VLVerzeichnis.dtd:**

 $\langle$  <?xml version="1.0" encoding="UTF-8"?> <!ELEMENT VLVerzeichnis (Vorlesung)\* > <!ELEMENT Vorlesung (Thema, Dozent) > <!ATTLIST Vorlesung Uhrzeit CDATA #REQUIRED > <!ELEMENT Thema (#PCDATA) > <!ELEMENT Dozent (Name, Einrichtung?)> <!ELEMENT Name (#PCDATA)> <!ELEMENT Einrichtung (#PCDATA)>

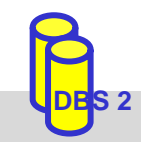

### **DTD – Document Type Definition**

- $\mathbb{R}^3$ beschreibt Dokumentstruktur und legt damit einen Dokumenttyp fest
- im Dokument verweist *Dokumenttyp-Deklaration* auf DTD
	- interne DTD

<!DOCTYPE Vorlesungsverzeichnis[<!ELEMENT VLVerzeichnis (Vorlesung)\*>...]>

– externe DTD

<!DOCTYPE Vorlesungsverzeichnis SYSTEM, http://dbs.uni-leipzig.de/dtd/VLVerzeichnis.dtd">

 $\mathcal{L}_{\mathcal{A}}$ Definition von Elementen in einer DTD

Sequenz: (A , B ) - vorgegebene Reihenfolge

<!ELEMENT Vorlesung (Thema, Dozent)

– Alternative: (A | B) - entweder A oder B (XOR)

<!ELEMENT Adresse (PLZ, Ort, (Str, Nr) | Postfach)>

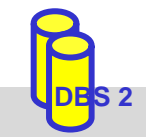

# **DTD (2)**

Element-Wiederholung / Kardinalität:

- A? 0..1 Mal <!ELEMENT Dozent (Name, Einrichtung?)>
- A+ 1..n Mal

 $\mathbb{R}^3$ 

<!ELEMENT Name (Vorname+, Nachname)>

– A \* - 0..n Mal

<!ELEMENT VLVerzeichnis (Vorlesung)\*>

#### **Mixed Content:**

- *(#PCDATA | A | B)\** Elemente A, B und Text treten in beliebiger Reihenfolge und Anzahl auf <!ELEMENT Text (#PCDATA | Link)\*>
- Leeres Element (kein Element-Inhalt)

<!ELEMENT br EMPTY>

# **DTD (3)**

**Definition von Attributen in einer DTD** 

<!ATTLIST(Attributname Typ Auftreten) $*$  >

- $\mathcal{L}_{\mathcal{A}}$ Attribute gehören zu einem Element
- $\mathcal{L}_{\mathcal{A}}$ Jedes Attribut hat Namen, Typ und Auftretensangabe
- $\mathcal{L}_{\mathcal{A}}$  Mögliche Attribut-Typen
	- CDATA
	- ID
	- IDREF/IDREFS
	- Aufzählung möglicher Werte (wert1 | wert2 | ...)
	- NMTOKEN/NMTOKENS, ENTITY/ENTITYS
- ID- und IDREF-Attribute ermöglichen Querverweise innerhalb eines Dokumentes (Graphstruktur)

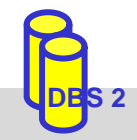

# **DTD (4)**

#### $\mathbb{R}^3$ **Auftretens**angabe eines Attributs

- Obligatheit: #REQUIRED - das Attribut muss angegeben werden - Defaultwert-Regelung: #IMPLIED - es gibt keinen Defaultwert defaultwert - wird angenommen, wenn Attribut nicht angegeben wird #FIXED defaultwert - Attribut kann nur den Defaultwert als Wert besitzen

 $\mathcal{L}_{\mathcal{A}}$ Beispiele:

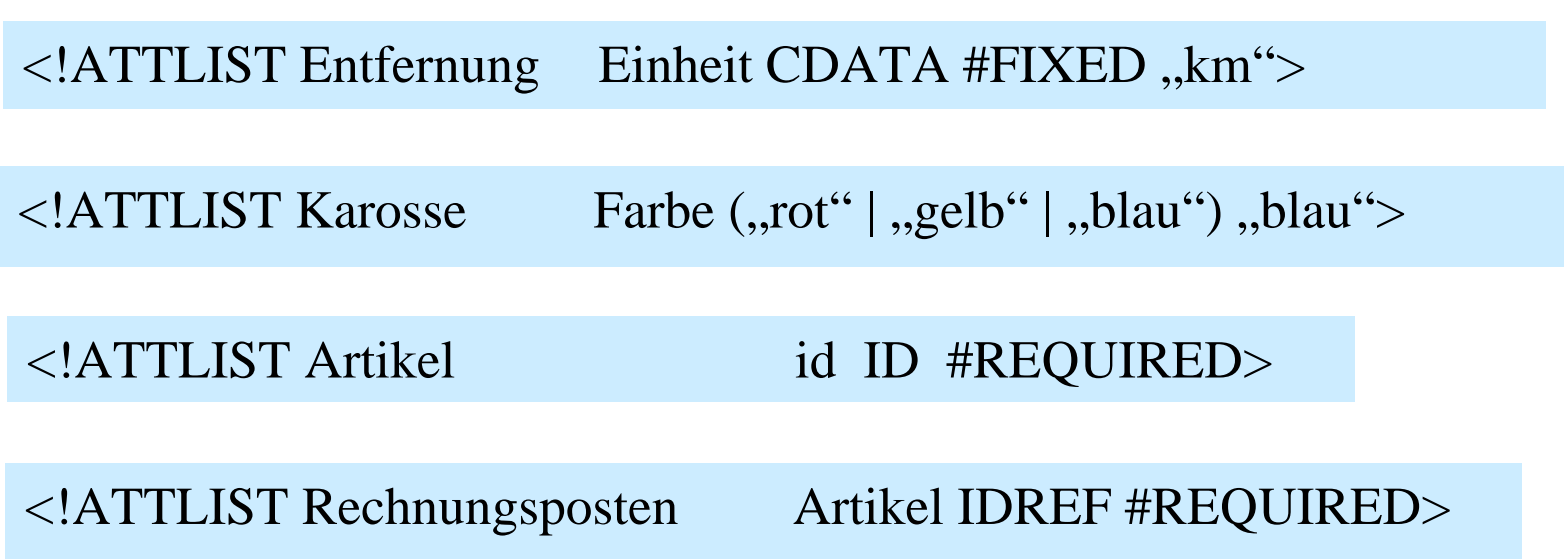

#### **Elemente vs. Attribute**

- $\mathbb{R}^3$ Datenmodellierung oft durch Element als auch durch Attribut möglich
- $\mathbb{R}^3$ Einsatzkriterien unter Verwendung einer DTD

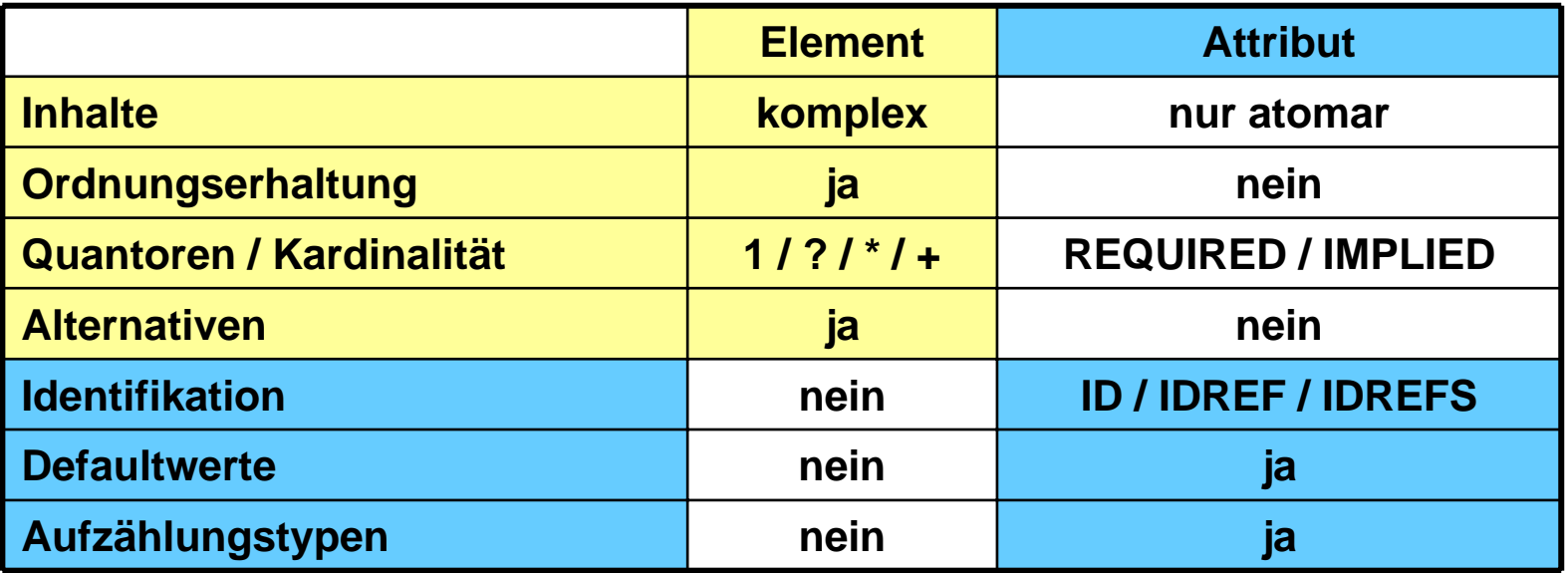

 $\mathbb{R}^3$  bei XML Schema anstelle DTD können Elemente alle Eigenschaften von Attributen erhalten; trotzdem Attribute zu bevorzugen wenn:

- Aufzählungstypen mit atomaren Werten und Defaultwert zu modellieren sind
- es sich um 'Zusatzinformation' handelt (Bsp. Währung, Einheit)
- das Dokument effizient verarbeitet (geparsed) werden soll

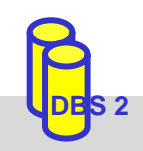

### **XML Schemabeschreibungssprachen**

- Schemainformationen wichtig für
	- Korrektheit von Daten/Dokumenten: Validierung von Struktur und Datentypen
	- effiziente DB-Speicherung und Verarbeitung von Anfragen
	- Interoperabilität in verteilten Umgebungen
- Interoperabilität: Feste Formatierungen für Datenaustausch
	- Schnittstellen für Web-Services
	- Aufbau von Dokumenten (Bestellungen, Produktbeschreibungen …)
	- Unterstützung vieler (Teil-) Schemas erforderlich
- **Defizite der DTD:** 
	- kaum Typisierung von Elementinhalt (Text) und Attributwerten möglich
	- zusätzliche Syntax (kein XML-Format) -> extra Parser notwendig
	- unzureichendes Schlüssel/Fremdschlüsselkonzept (id/idref)
	- mehrere DTDs pro Dokument sind nicht erlaubt
	- keine Unterstützung von Namensräumen
	- Unzureichende Unterstützung der Interoperabilität und Wiederverwendbarkeit

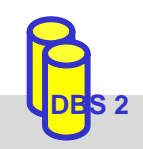

#### **Nutzung mehrerer Schemas**

- Ziel: Verwendung unterschiedlicher Schemas innerhalb eines Dokumentes
	- z. B. Bibliotheksdaten, die durch Metadatenelemente des Dublin Core ausgezeichnet sind
- **Probleme:** 
	- Zuordnung der Elemente zu Schemas
	- Namenskollisionen (im Beispiel identifier-Elemente)
- $\mathbb{R}^3$  Lösung:
	- Namen eines Schemas werden einem Namensraum zugeordnet
	- Verwendung mehrerer Namensräume pro XML-Dokument / Schema

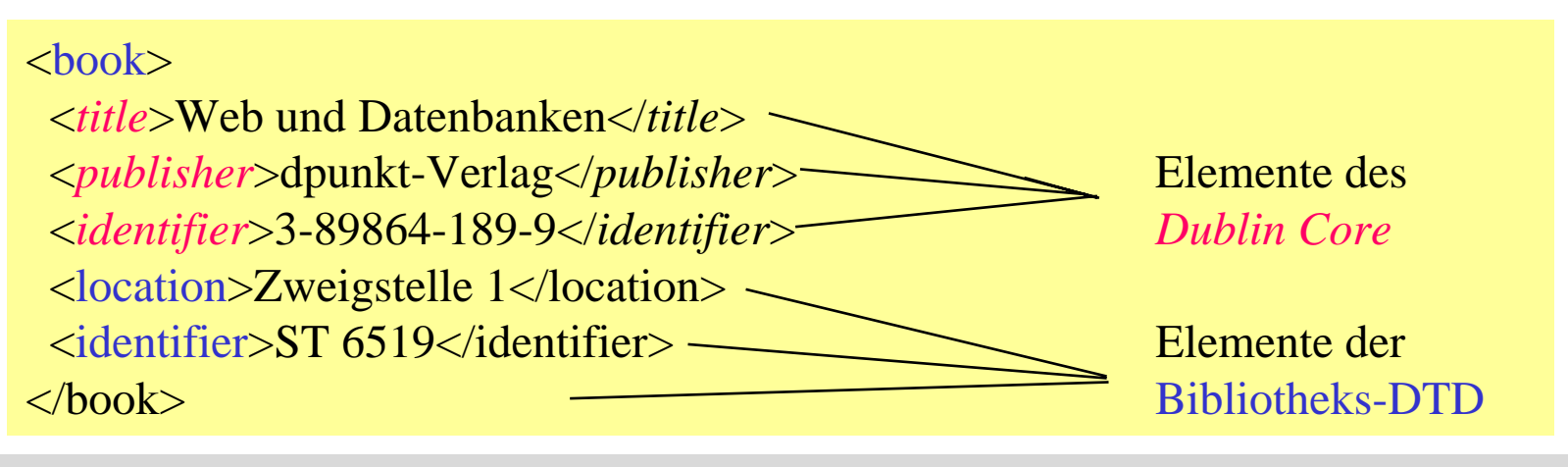

### **Namensräume (namespaces)**

- Namespaces bilden eigene W3C-Recommendation www.w3.org/TR/REC-xml-names/
- Namensraum hat global eindeutige URI (Uniform Resource Identifier)
- $\mathcal{L}_{\mathcal{A}}$  Bezugnahme im Dokument über eindeutigen Präfix
	- Namensraumdefinion durch xmlns-Attribut
	- gilt für alle untergeordneten Elemente (Neudefinition auf tieferer Ebene ist möglich)
	- Namen mit Präfix sind 'qualifizierte Namen'
	- Namensraumdefinition ohne Präfixangabe bezeichnet Default-Namensraum
	- Default-Namensraum gilt für alle Elemente ohne Präfix

<book xmlns="urn:de.uni-leipzig.bibl "xmlns:**dc**="http://purl.org/dc/elements/1.1/"> <*dc*:title>Web und Datenbanken</*dc*:title><sup>&</sup>lt;*dc*:publisher>dpunkt-Verlag</*dc*:publisher> <*dc*:identifier>3-89864-189-9</*dc*:identifier><location>Zweigstelle 1</location>  $\langle$ identifier $>$ ST 6519 $\langle$ identifier $>$  $<$ /book $>$ 

SS09, © Prof. Dr. E. Rahm 6 - 13

#### **XML Schema\***

- XML Schemabeschreibungssprache, entwickelt durch das W3C
	- Recommendation seit 2001
	- Teil 1: Strukturbeschreibung (ersetzt Strukturbeschreibung der DTD)
	- Teil 2: Datentypen
- $\blacksquare$  Eigenschaften
	- verwendet XML-Syntax
	- Unterstützung von Namespaces und verteilter Schemas
	- erweiterbares Typsystem
		- vielfältige vordefinierte Datentypen
		- Ableitung neuer Datentypen durch Restriktionen oder Erweiterungen
			- Simple Types
			- Complex Types
	- erlaubt Definition von Integritätsbedingungen (unique, key)
	- nur eingeschränkte Unterstützung von Vererbung (kein Verhalten)
	- komplexer und weniger kompakt gegenüber DTD

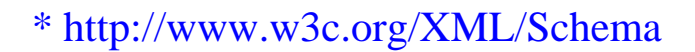

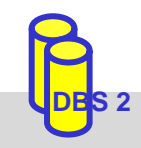

#### **XML Schema: Vordefinierte Typhierarchie**

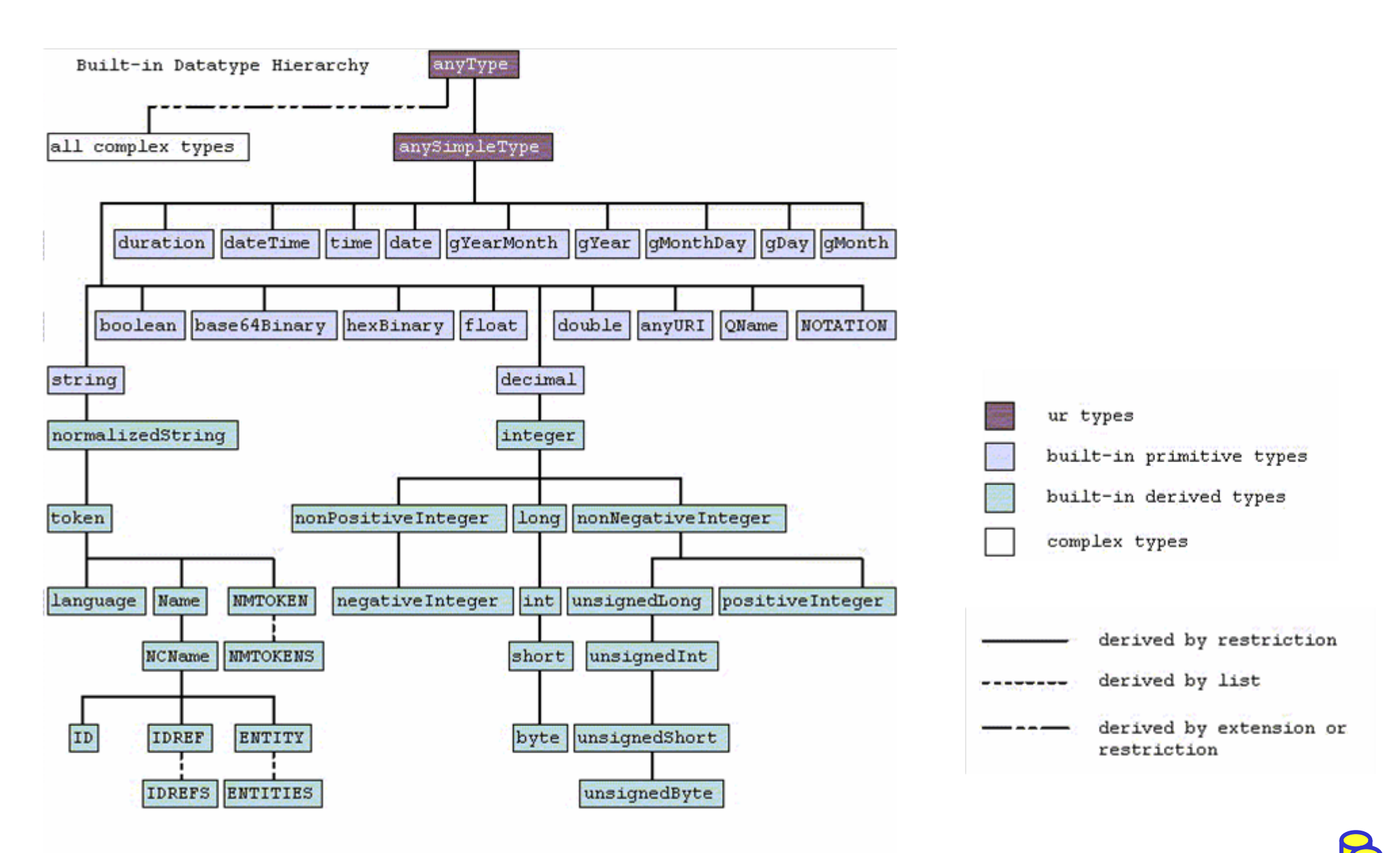

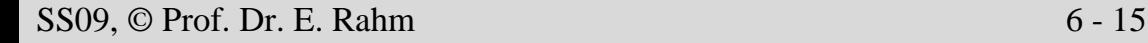

### **XML Schema: simpleType**

simpleType: benutzerdefinierter, einfacher Datentyp

- kann keine Attribute oder Kindelemente enthalten
- geeignet zur Definition von XML-Attributwerten und Elementinhalten
- – ableitbar durch Angabe von einschränkenden Eigenschaften (facets), Listenbildung oder Vereinigung
- $\mathbb{R}^3$  Beispiel: simpleType-Definition mit length-Einschränkung
	- Präfix **xs:** bezeichne standardisierten XML-Schema-Namensraum

```
<xs:simpleType name="LoginName">
 <xs:restriction base="xs:string">
  <xs:length value="8" />
 </xs:restriction></xs:simpleType
>
```
 $\mathbb{R}^3$  Anonyme vs. benannte Typen: ohne / mit name-Attribut (ermöglicht Mehrfach/Wiederverwendung)

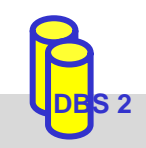

 $\mathbb{R}^3$ 

## **XML Schema: simpleType (2)**

- Möglichkeiten der Einschränkung
	- Längenbeschränkung für Zeichenketten sowie Listen (genau, min, max): length, minLenth, maxLength
	- Längenbeschränkung für decimal-Beschränkungen: totalDigits, fractionDigits
	- Unter/Obergrenzen geordneter Wertebereiche: minInclusive, maxInclusive, minExclusive, maxExclusive
	- Aufzählung zulässiger Werte: enumeration
	- Muster: pattern value = <regulärer Ausdruck>

```
<xs:simpleType name="OktalDigit">
 <xs:restriction base="xs:integer">
   <xs:minInclusive value="0" />
   <xs:maxInclusive value="7" />
 </xs:restriction>\langle x \rangles:simpleType\langle x \rangle
```
<xs:simpleType name="BibId"> <xs:restriction base="xs:string"> <xs:**pattern** value="[A-Z][1-9][0-9]\*" /> </xs:restriction> $\langle x \rangle$ s:simpleType $\langle x \rangle$ 

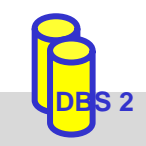

 $\mathbb{R}^3$ 

## **XML Schema: simpleType (3)**

#### **Listenbildung**

definiert leerzeichenseparierte Liste von Werten eines *simpleType*-Typs):

<xs:simpleType name="BookList"> <**xs:list** itemType="BibId"/> </xs:simpleType >

<xs:simpleType name="Lottozahlen"> **<xs:list>**<xs:simpleType > <xs:restriction base="xs:integer">  $\langle x$ s: minInclusive value="1"  $\langle \rangle$  $\langle x$ s: maxInclusive value="49"  $\langle \rangle$ </xs:restriction></xs:simpleType > **</xs:list>**</xs:simpleType >

 $\mathbb{R}^3$ Vereinigung (Typ erlaubt mehrere Wertebereiche):

> <xs:simpleType name="Kontakt"> <**xs:union** memberTypes="TelefonTyp EmailTyp"/> </xs:simpleType >

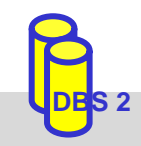

### **XML Schema: complexType**

komplexe Datentypen dienen der Beschreibung von Elementinhalten

- Beschränkung (restriction) oder Erweiterung (extension) bestehender Typen
- einfaches oder komplexes Inhaltsmodell
- Default: complexContent, Basistyp anyType
- simpleContent

 $\mathbb{R}^3$ 

- für Elemente ohne Subelemente (Blätter im XML-Baum),
- nur Attribute
- $\mathcal{L}_{\mathcal{A}}$  Elementstrukturierung bei complexContent
	- Reihung: sequence
	- Auswahl/Alternative: choice
	- Gruppe: all (jedes Element kann max. 1-mal auftreten; reihenfolgeunabhängig)
- Kardinalitätsrestriktionen: minOccurs, maxOccurs
	- Defaultwert: 1
	- unbeschränkte Anzahl: "unbounded"

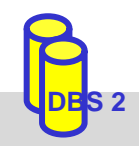

### **XML Schema: complexType (2)**

 $\cong$ 

#### Definition durch **Beschränkung (restriction)**

```
<xs:complexType name="DozentTyp">
 <xs:complexContent
>
  <xs:restriction base="xs:anyType">
   <xs:sequence
>
    <xs:element name="Name"type="xs:string"/>
    <xs:element name="Einrichtung"
         type="xs:string"
        minOccurs="0"/></xs:sequence
>
  </xs:restriction></xs:complexContent
>
</xs:complexType
>
```
<xs:complexType name="DozentTyp"> <xs:sequence > <xs:**element** name="Name"type="xs:string"/> <xs:**element** name="Einrichtung" type="xs:string" minOccurs="0"/></xs:sequence > </xs:complexType >

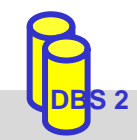

### **XML Schema: complexType (3)**

#### Definition durch **Erweiterung (extension)**:

```
<xs:complexType name="UniDozentTyp">
 <xs:complexContent
>
  <xs:extension base="DozentTyp">
   <xs:sequence
>
    <xs:element name="Adresse" type="AdressTyp"/>
    <xs:choice><xs:element name="Mail" type="xs:string"/>
     <xs:element name="URL" type="xs:string"/>
    </xs:choice></xs:sequence
>
  </xs:extension></xs:complexContent
>
</xs:complexType
>
```
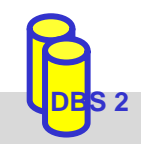

#### **XML Schema: Schemaaufbau**

#### ■ Schema in *schema*-Element eingeschlossen

- Namensraum *http://www.w3.org/2001/XMLSchema* für Schemaelemente
- Spezifikation eines "target namespace", dem das Schema zugeordnet wird
- Schemakomponenten, die direkt unter *schema*-Element liegen, sind *global*; tiefer liegende Komponenten sind *lokal*

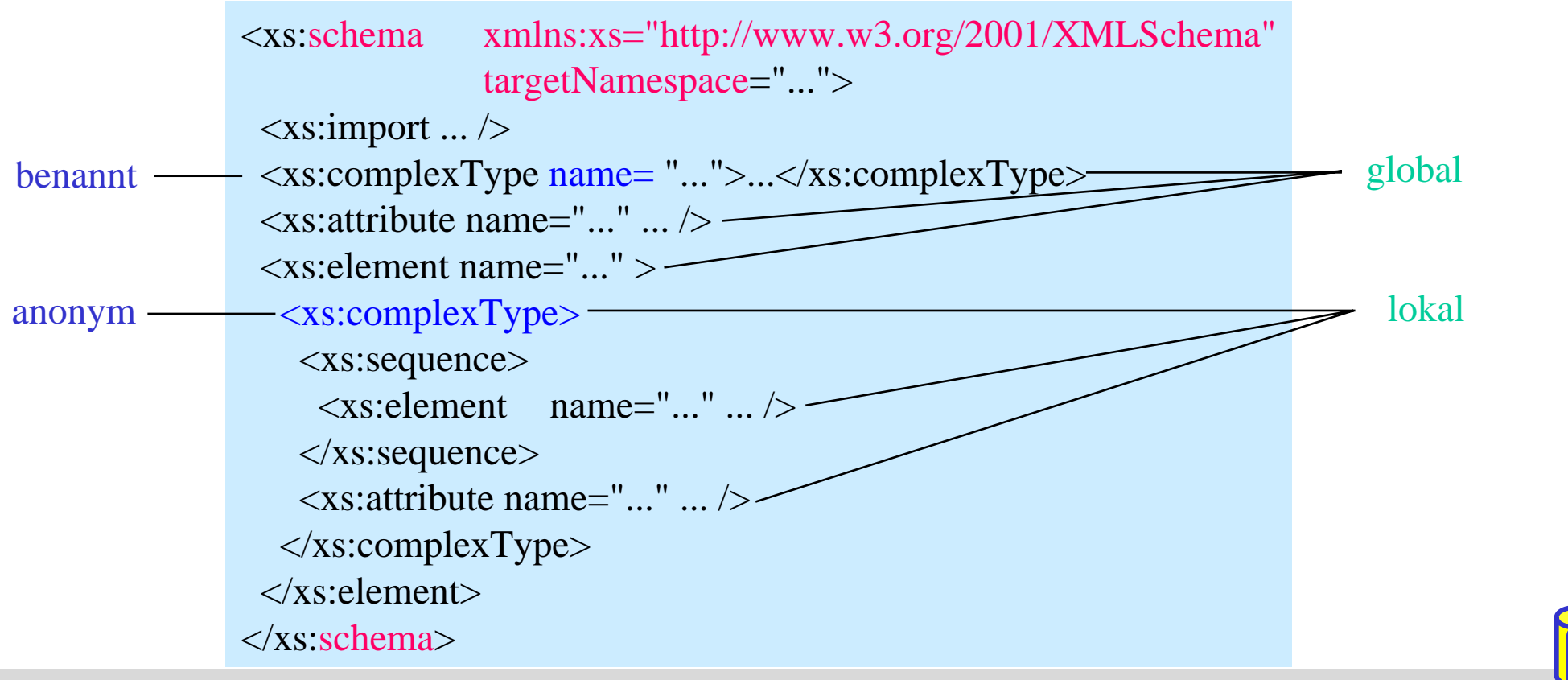

SS09, © Prof. Dr. E. Rahm 6 - 22

#### **XML Schema: Elementdeklaration**

#### verschiedene Möglichkeiten der Elementdeklaration

– **direkte Deklaration** des Elementinhalts

```
\leqxs: element name=, Einrichtung" type=, xs: string" minOccurs=, 0" />
\langle x \rangles: element name=, Dozent\hat{z}<xs:complex Type> ... </xs:complex Type>
</xs:element>
```
– Verweis auf **komplexen Datentyp**

 $\langle x s :$ element name=,,Dozent" type=,,DozentTyp" $\rangle$ >

– Verweis auf **globale Elementdeklaration**

 $\langle$ xs: element ref=, Dozent $\langle\rangle$ 

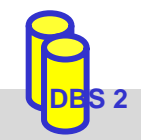

 $\mathbb{R}^3$ 

### **Vergleich DTD - XML Schema Elementdeklaration**

DTD:

<1ELEMENT Dozent (Titel?, Vorname+, Name, (Vorlesung | Seminar)\*)>

XML Schema:

```
<xs:element name="Dozent"><xs:complexType
>
    <xs:sequence
>
      <xs:element name="Titel" type="xs:string" minOccurs="0" />
      <xs:element name="Vorname" type="xs:string" maxOccurs="unbounded" />
      <xs:element name="Name" type="xs:string" />
      <xs:choice minOccurs="0" maxOccurs="unbounded"><xs:element name="Vorlesung" type="xs:string" />
        <xs:element name="Seminar" type="xs:string" />
      </xs:choice></xs:sequence
>
  </xs:complexType
>
</xs:element>
```
#### **Vergleich DTD - XML Schema (2)**

Mixed Content:

<!ELEMENT Text (#PCDATA | Link)\*>

<xs:element name="Text"><xs:complexType **mixed="true">** <xs:**choice** minOccurs="0" maxOccurs="unbounded"><xs:element name="Link" type="LinkType"/> </xs:choice> $\langle x\text{si:complexType}\rangle$ </xs:element>

Leeres Element:

<!ELEMENT br EMPTY >

<xs:element name="br"><xs:complexType></xs:complexType>  $\langle x$ s: element $\rangle$ 

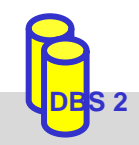

### **XML Schema: Attributdeklaration**

#### **Attributdeklarationen**

- können global erfolgen oder lokal am Ende einer ComplexType-Definition stehen
- können wie Elemente direkt deklariert werden oder sich per type bzw. ref auf andere Definitionen beziehen
- nur SimpleType-Datentypen erlaubt

 $\mathbb{R}^3$ Beispiel

```
<xs:element name="Vorlesung">
 <xs:complexType>
    <xs:sequence>...</xs:sequence>
    <xs:attribute name="Uhrzeit" type="xs:time" use="required"/>
 \langle xs:complexType\rangle</xs:element>
```
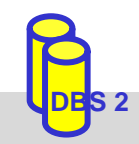

### **Attributdeklarationen (2)**

#### $\mathbb{R}^3$ Attribute für Attribute:

- Name, Type
- Use (optional/required)
- Default, Fixed

 $\mathbb{R}^3$ Beispiele

<xs:attribute name="Einheit" type="xs:string" *fixed="km*"/>

```
<xs:attribute name="Farbe" default="blau">
 <xs:simpleType
>
  <xs:restriction base="xs:NMTOKEN">\langle xs: enumeration value="rot" \langle \rangle<xs:enumeration value="gelb" />
   \langle xs: enumeration value="blau" \langle \rangle</xs:restriction></simpleType
>
</xs:attribute>
```
<xs:attribute name="id" *type="xs:ID"* use="required"/>

<xs:attribute name="Artikel" *type="xs:IDREF"* use:="required"/>

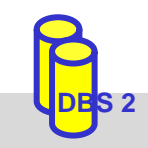

### **XML Schema: Schlüsselbedingungen**

- **Eindeutigkeitsbedingung: unique** 
	- Selector-Ausdruck: Teilobjekte <u>eines</u> Dokuments, auf die Bedingung anzuwenden ist (XPath-Ausdruck)
	- field-Ausdruck: Element- bzw. Attributwert, bzgl. dessen (Eindeutigkeit) getestet werden soll

```
<xs:element name="VLVerzeichnis"><xs:complexType>...</xs:complexType>
  <xs:unique name="UniqueBed">
    <xs:selector xpath="./Vorlesung" />
    <xs:field xpath="Thema/text()" />
  </xs:unique
>
</xs:element>
```
#### ■ Schlüsselbedingung/-referenz: key / keyref

```
<xs:key name="ArtikelKey">
  <xs:selector xpath="./Produkte/Artikel" />
  <xs:field xpath="@aID" />
</xs:key
>
```
<xs:**keyref** name="ArtikelKeyRef" refer="ArtikelKey"> <xs:**selector** xpath="/Verzeichnis/Artikel" /> <xs:**field** xpath="@artikelID" />  $\langle xs:keyref\rangle$ 

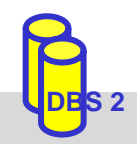

### **XML Schema: Modellierungsstile**

- $\mathbb{R}^3$ verschiedene Modellierungskonzepte für Entwurf eines Schemas
- $\mathbb{R}^3$  Beschränkung auf bestimmte Konstrukte beeinflusst Sichtbarkeit und Wiederverwendbarkeit von Element/Typ-Deklarationen
	- nur globale Elemente und benannte Typen können wiederverwendet werden
- wichtige Unterscheidungsmerkmale für Schema-Design sind
	- Ableitung neuer Typen: Aggregation vs. Spezialisierung
	- Verwendung lokaler vs. globale Elemente
	- Verwendung benannter Typen vs. direkter Definition der Typen in Elementdeklaration
	- Nutzung verteilter Schemas
- Unterscheidung von 3 grundlegenden Modellierungsstilen
	- Lokale Elementmodellierung: Matroschka-Design (inline-Definition von Komponenten)
	- Globale Elementmodellierung: Salami-Design (Element-Referenzierung für gemeinsame Komponenten)
	- Typ-Modellierung: Jalousie-Design (Typ-Referenzierung für gemeinsame Komp.)

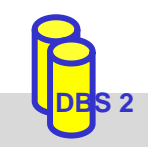

## **Aggregation vs. Spezialisierung**

- $\mathbb{R}^3$  unterschiedliche Modellierungsvarianten zur Ableitung neuer Typen aus bestehenden
	- Aggregation / Komposition: Referenzierung oder direkte Einbettung von Komponenten-Typen
	- Spezialisierung (Sub-Classing): Nutzung der Restriction / Extension-Mechanismen
- rekursive Anwendung führt zu Aggregations- bzw. Spezialisierungshierarchien / -graphen

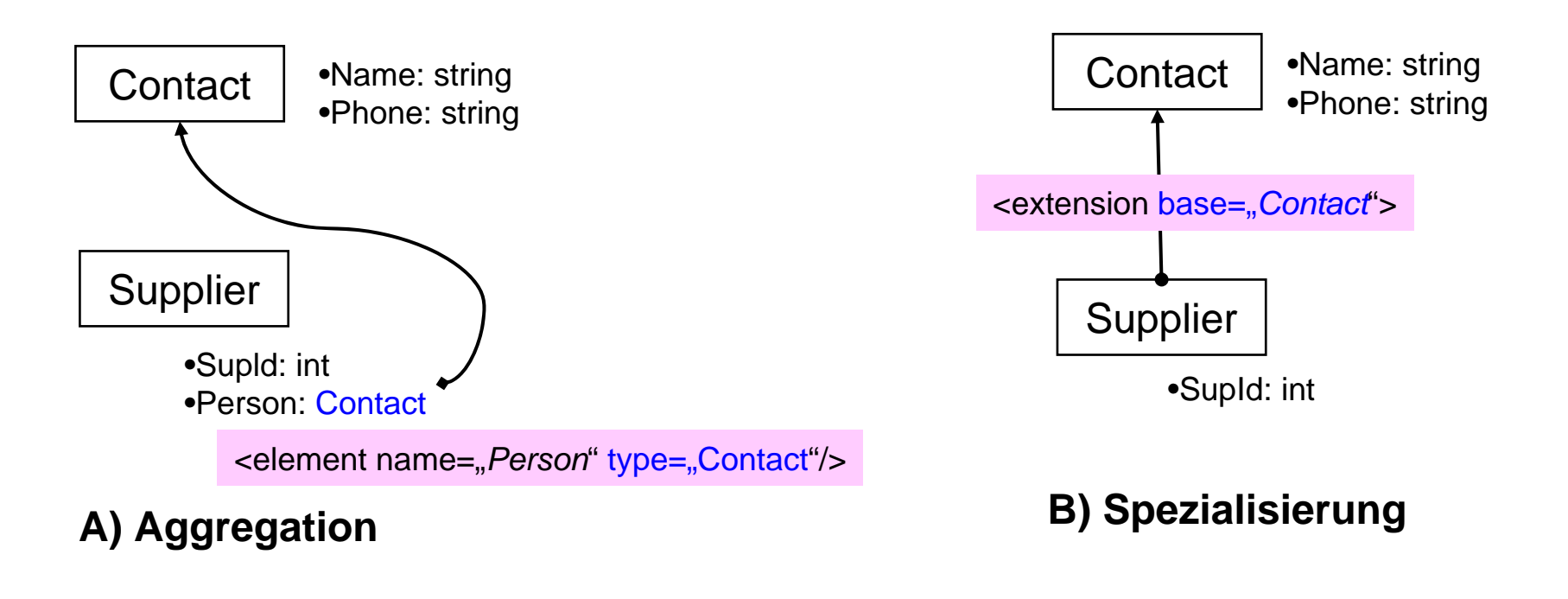

#### **Lokale Elementmodellierung (Matroschka-Design)**

- nur lokale Deklarationen(außer Wurzelelement)
- – Redundanz, wenn gleiche Elemente, Attribute oder Elementinhalte an verschiedenen Stellen benötigt werden

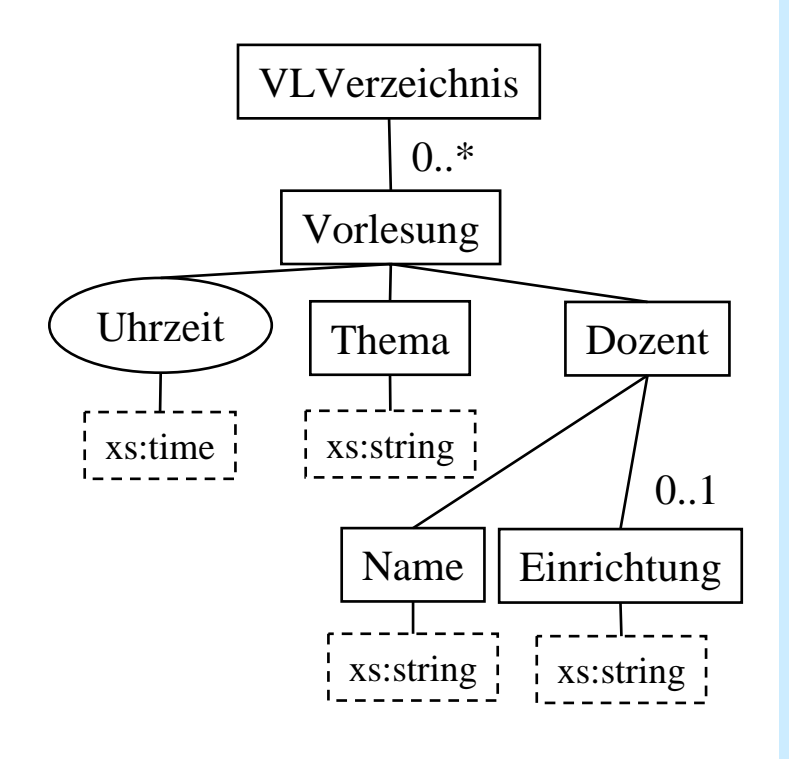

<xs:**schema** xmlns:xs="http://www.w3.org/2001/XMLSchema"> <xs:element name="VLVerzeichnis"><xs:complexType> **<xs:sequence>** <xs:element name="Vorlesung" minOccurs="0" maxOccurs="unbounded"><xs:complexType> **<xs:sequence>** <xs:element name="Thema" type="xs:string"/> <xs:element name="Dozent"><xs:complexType> <xs:**sequence** > <xs:element name="Name" type="xs:string"/> <xs:element name="Einrichtung" type="xs:string" minOccurs="0"/>**</xs:sequence** > </xs:complexType> </xs:element>**</xs:sequence>** <xs:attribute name="Uhrzeit" type="xs:time" use="required"/> </xs:complexType> </xs:element>**</xs:sequence>**  $\langle xs:complexType \rangle$ </xs:element>**</xs:schema>**

### **Globale Elementmodellierung (Salami-Design)**

- globale Elementdeklarationen (ähnlich DTD)
- Elementänderungen wirken sich überall aus, wo Element referenziert ist
- flexible Dokumentausgestaltung (keine Beschränkung auf 1 Wurzelelement)
- Elementnamen müssen eindeutig sein
- Elementnamen können bei Verwendung nicht angepasst werden

```
\langle x \rangles:schema xmlns:x \rangles=,...">
 <xs:element name="VLVerzeichnis"><xs:complexType>
   <xs:sequence>
    <xs:element ref="Vorlesung"minOccurs="0"
                maxOccurs="unbounded" />\langle x \ranglexs: sequence ></xs:complexType>
 </xs:element><xs:element name="Vorlesung">
  <xs:complexType>
   <xs:sequence>
    <xs:element ref="Thema" />
    <xs:element ref="Dozent" />
   \langle x \ranglexs:sequence
```

```
<xs:attribute name="Uhrzeit" type="xs:time"
         use="required" \ge </xs:complexType>
</xs:element>
```

```
<xs:element name="Dozent"><xs:complexType>
   <xs:sequence>
    <xs:element ref="Name" />
    <xs:element ref="Einrichtung" minOccurs="0" />
   </xs:sequence>
  </xs:complexType>
</xs:element><xs:element name="Thema" type="xs:string" />
 <xs:element name="Name" type="xs:string" />
 <xs:element name="Einrichtung" type="xs:string" />
</xs:schema>
```
**DBS 2**

SS09, © Prof. Dr. E. Rahm 6 - 32

## **Typ-Modellierung (Jalousie-Design)**

- globale (benannte) Typ-Deklarationen
- lokale Elementdeklarationen (außer Wurzelelement)
	- Nur rekursive Elemente müssen global definiert werden (ref-Verweise)
- hohe Wiederverwendbarkeit
- Sichtbarkeit kann durch Verwendung globaler Typ-Deklarationen gesteuert werden
- Modularisierbarkeit (Aufbau globaler Typbibliotheken) -> verteilte Schemas

```
<xs:schema xmlns:xs="http://www.w3.org/...">
```

```
<xs:element name="VLVerzeichnis"type="VLVerzeichnisTyp">
```

```
<xs:complexType name="VorlesungTyp">
 <xs:sequence>
  <xs:element name="Thema" type="xs:string" />
  <xs:element name="Dozent" type="DozentTyp" />
 \langle x \ranglexs:sequence
 <xs:attribute name="Uhrzeit" type="xs:time"
            use="required" />
</xs:complexType
>
```

```
<xs:complexType name="VLVerzeichnisTyp">
  <xs:sequence>
   <xs:element name="Vorlesung" type="VorlesungTyp"
            minOccurs="0" maxOccurs="unbounded" />\langle x \ranglexs:sequence
 </xs:complexType
>
```

```
<xs:complexType name="DozentTyp">
  <xs:sequence>
   <xs:element name="Name" type="xs:string" />
   <xs:element name="Einrichtung" type="xs:string"
               minOccurs="0" />
  \langle x \ranglexs:sequence
 </xs:complexType
>
</xs:schema>
```
#### **XML Schema und Namensräume**

- **NAL Schema baut auf und unterstützt Namensräume**
- $\mathbb{R}^3$ bisherige Schemabeispiele enthielten 'unqualifizierte' Definitionen
- $\mathbb{R}^3$  Namensraumzuordnung im Schema und im Dokument erforderlich
	- Attribut targetNamespace im Schema
	- Verweise im Schema auf definierte Elemente müssen qualifizierte Namen verwenden

```
<schema xmlns="http://www.w3.org/2001/XMLSchema"
  targetNamespace="http://uni-leipzig.de/VLV"
    xmlns:
v= "http://uni-leipzig.de/VLV" >
```

```
<element name="VLVerzeichnis"><complexType>
  <sequence>
   <element ref="
v:Vorlesung"
           minOccurs="0" maxOccurs="unbounded" /></sequence>
 \langle complexType\rangle</element>
```

```
<element name="Vorlesung"> ... </element>
\leqelement name="Thema" type="string" \geq ...
```

```
\langle 2XML version="1.0"?>
<VLVerzeichnis xmlns="http://uni-leipzig.de/VLV">
 \langleVorlesung Uhrzeit=,15:15 Uhr"><Thema>DBS2</Thema><Dozent><Name>Prof. Rahm</Name><Einrichtung>Uni Leipzig</Einrichtung>
  </Dozent></Vorlesung>
</VLVerzeichnis>
```
#### **Nutzung mehrerer Schemas**

■ import-Anweisung: Einbindung anderer Schemas / Namensräume

- Zugriff per Referenz auf globale Komponenten (Elemente, Attribute, Typen) des importierten Schemas
- Referenz muss qualifizierten Namen verwenden

```
<schema xmlns="http://www.w3.org/2001/XMLSchema"
          targetNamespace="urn:de.uni-leipzig.bibl"
          xmlns:bib="urn:de.uni-leipzig.bibl"
          xmlns:dc="http://purl.org/dc/elements/1.1/">
<import namespace="http://purl.org/dc/elements/1.1/" />
```

```
<element name="book"><complexType>
   <sequence>
     <element ref = "dc:title" />
     <element ref = "dc:publisher" />
     <element ref = "dc:identifier" />
    \leqelement name="location" type="string" \geq<element name="identifier" type="string" />
   </sequence>
  </complexType>
\langle element\rangle</schema>
```
<book xmlns="urn:de.uni-leipzig.bibl" xmlns:**dc**="*http://purl.org/dc/elements/1.1/*">

<**dc**:title>Web und Datenbanken</**dc**:title><sup>&</sup>lt;**dc**:publisher>dpunkt-Verlag</**dc**:publisher> <**dc**:identifier>3-89864-189-9</**dc**:identifier>

<location>Zweigstelle 1</location> <identifier>ST 6519</identifier>

 $<$ book $>$ 

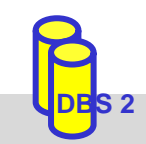

SS09, © Prof. Dr. E. Rahm 6 - 35

...

### **Nutzung mehrerer Schemas (2)**

- *any*: Platzhalter für beliebige Elemente
	- kann auf globale (Wurzel-) Elemente eines anderen Schemas begrenzt werden
	- feste Position im nutzenden Schema
	- flexible Nutzung von Fremdschemas; Flexibilität gegenüber Schemaänderungen

#### ■ *anyAttribute*: Platzhalter für Attribute (anderer Schemas/Namensräume)

```
<schema xmlns="http://www.w3.org/2001/XMLSchema"
        targetNamespace="urn:de.uni-leipzig.bibl"
        xmlns:bib="urn:de.uni-leipzig.bibl" >
```

```
...
```

```
<element name="book">
```

```
<complexType>
```
<sequence>

<sup>&</sup>lt;**any** namespace="*http://purl.org/dc/elements/1.1 /*"

minOccurs="0" maxOccurs="unbounded"/> $\leq$ element name="location" type="string"  $\geq$ <element name="identifier" type="string" /> </sequence>  $\langle$  complexType $\rangle$ 

 $\langle$ element $\rangle$ 

```
...</schema>
```
<book xmlns="urn:de.uni-leipzig.bibl" xmlns:**dc**="*http://purl.org/dc/elements/1.1 /*">

<**dc**:title>Web und Datenbanken</**dc**:title><sup>&</sup>lt;**dc**:publisher>dpunkt-Verlag</**dc**:publisher> <**dc**:identifier>3-89864-189-9</**dc**:identifier>

<location>Zweigstelle 1</location>  $\langle$ identifier $>$ ST 6519 $\langle$ identifier $>$ 

 $<$  hook  $>$ 

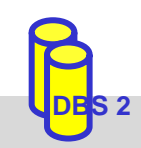

SS09, © Prof. Dr. E. Rahm 6 - 36

### **Nutzung mehrerer Schemas (3)**

 $\mathbb{R}^3$  Schema kann über mehrere Dateien / Dokumente verteilt gespeichert werden (z.B. separate Speicherung von Typ-Definitionen)

- $\mathcal{L}_{\mathcal{A}}$  Include-Anweisung: Zusammenfügung von Dokumenten zu einem Schema / Namensraum
	- Begrenzte Umdefinitionen möglich (REDEFINE)

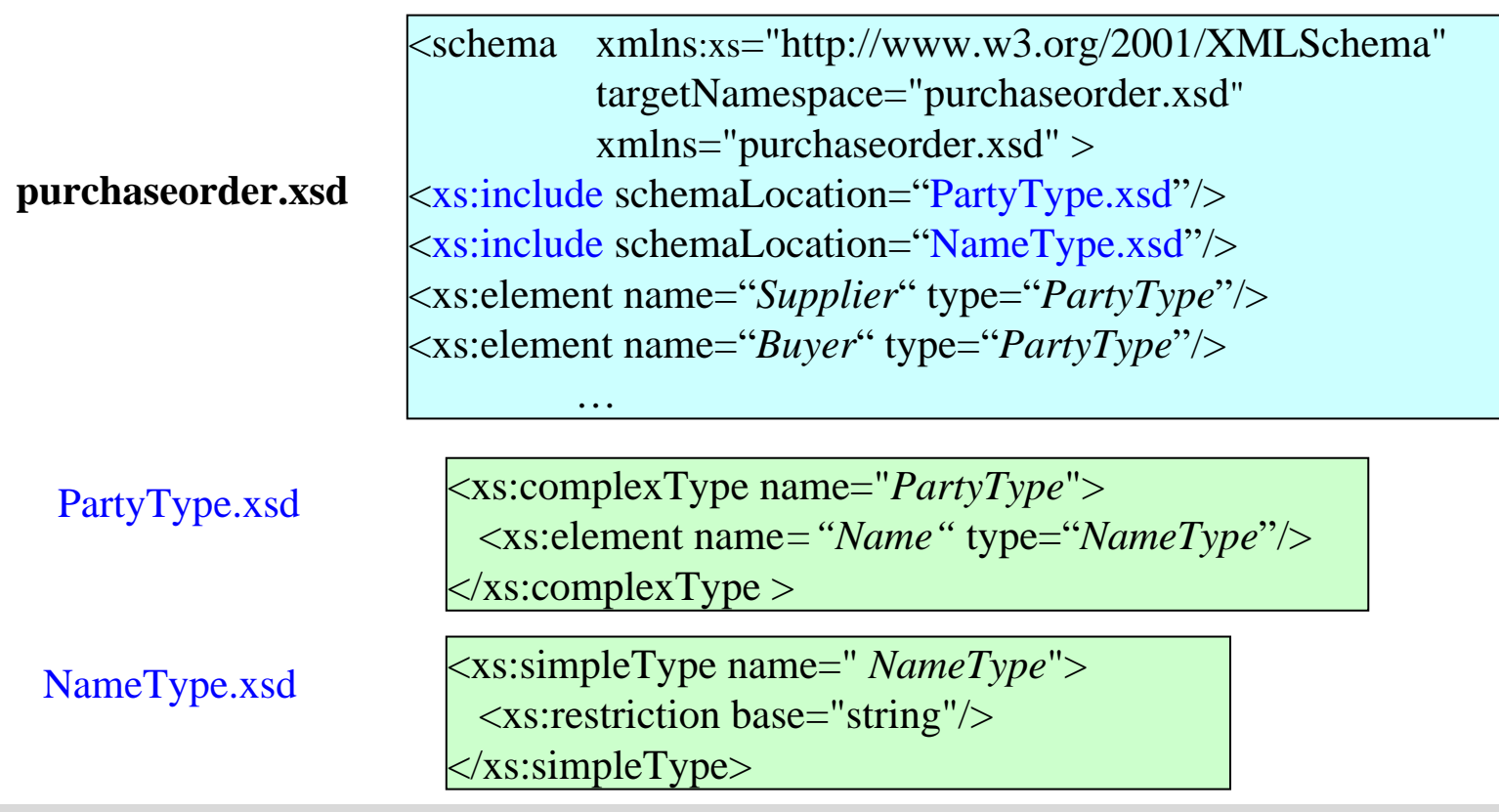

### **Zusammenfassung**

#### **E** XML:

- flexibles Format für strukturierte und semistrukturierte Daten
- dominierendes Austauschformat zwischen Web-Anwendungen
- **DTD** nur eingeschränkt zur Beschreibung von Schemas geeignet (mangelhafte Typisierung, keine Namensräume)
- **NEXAL Schema** 
	- mächtigere Strukturbeschreibung als DTD
	- ermöglicht Typisierung von Elementinhalten und Attributwerten
	- bietet verschiedene Modellierungsstile
	- eignet sich durch Integritätsbedingungen zur Abbildung von relationalen Datenbankschemas
- Namensräume erlauben die gemeinsame Nutzung verschiedener Schemas / globaler Typen in einem Dokument

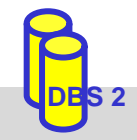